# UNI-BRIGHT

# Ultra-Pro 5CH RDM DMX512 Decoder

DMXRFC2

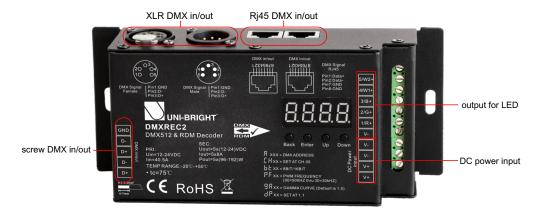

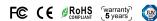

- DMX512 RDM decoder, RDM function can realize intercommunication between DMX master and decoder.
   for example, you can set DMX decoder's address by DMX master console.
- Metal housing, digital display to show data directly, easily to set and show DMX address.
- With multiple kinds of DMX in/out ports: RJ 45, XLR, normal screws.
- Total 5 PWM output channels, common anode. DMX channel quantity from 1CH~5CH settable
- PWM output resolution ratio 8bit , 16bit settable.
- Output PWM frequency from 500HZ ~ 30K HZ settable.
- Output dimming curve gamma value from 0.1 ~ 9.9 settable.
- Decoding mode settable.

# **Parameter**

| Part No. | Input Voltage | Output Current | Output Power | Remarks          |
|----------|---------------|----------------|--------------|------------------|
| DMXREC2  | 12-24VDC      | 5x8A           | 5x(96-192)W  | constant voltage |

# **Product Size**

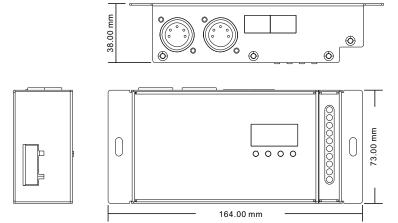

# Wiring diagram

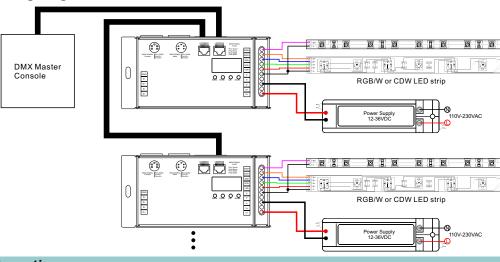

# Operation

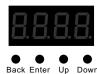

#### **Button introduction**

Up, Down button is for menu selection. After power on the decoder, if keep on clicking Up button, you will find below menu on display:

XXX Means DMX address. fa ctory defaults setting is 001.

HXX Means DMX channels quantity. factory defaults setting is Ch05

BEXX Means Bit (8bit or 16bit). factory defaults setting is 16bit

REXX Means output PWM frequency. factory defaults setting is 1K HZ

Bar XX Means output dimming curve gamma value, factory defaults setting is ga 1.5

Reans Decoding mode, factory defaults setting is dp1.1

By holding button Back + Enter together at the same time over 5 seconds until the display go off, it will restore default settings .

#### 1. DMX address setting:

select menu  $\frac{1}{2}$  XXX, click button "Enter", display flashes, then click or hold button "Up" / "Down" to set DMX address (click is slow, hold is fast.), then click button "Back" to confirm.

#### 2. DMX channel quantity setting:

Select menu HXX, click button "Enter", display flashes, then click button "Up" / "Down" to set DMX channel quantity, then click button "Back" to confirm.

For example the DMX address is already set 001.

CH01=1 DMX address for all the output channels, which are all address 001. CH02=2 DMX addresses, output 1&3 is address 001, output 2,4&5 is address 002

CH03=3 DMX addresses, output 1, 2 is address 001,002, output 3,4&5 is address 003

CH04=4 DMX addresses, output 1,2,3 is address 001,002,003, output 4&5 is address 004 CH05=5 DMX addresses, output 1,2,3,4,5 is address 001,002,003,004,005.

# 3. PWM output resolution Bit setting:

select menu XX, click button "Enter", display flashes, then click button "Up" / "Down" to choose 08 or 16 bit, then click button "Back" to confirm.

# 4. output PWM frequency setting:

select menu RXX, click button "Enter", display flashes, then click button "Up" / "Down" to choose 00~30, then click button "Back" to confirm. 00=500HZ, 01=1kHZ, 02=2kHZ.....30=30kHZ.

# 5. output dimming curve gamma value setting:

select menu  $\frac{1}{2}$  XX, click button "Enter", display flashes, then click or hold button "Up" / "Down" to choose 0.1~9.9, then click button "Back" to confirm.

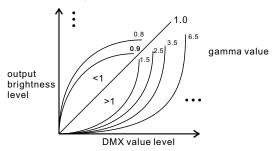

# 6. DMX decoding mode setting:

select menu RXX, click button "Enter", display flashes, then click or hold button "Up" / "Down" to choose the decoding mode, then click button "Back" to confirm.

# DMX address is 001, CH01

# DMX Console Slider number dp1.1 dp2.1 DMX channel for all output dimming dimming domains for all output dimming dimming dimmi

# DMX address is 001, CH02

| DMX Console<br>Slider number<br>DMX channel | dp1.1                        | dp2.1                             | dp3.2                        |
|---------------------------------------------|------------------------------|-----------------------------------|------------------------------|
| 1                                           | for output<br>1&3 dimming    | for output<br>1&3 dimming         | for output 1&3<br>dimming    |
| 2                                           | for output 2,4<br>&5 dimming | for output 1&3<br>micro dimming   | for output 2,4<br>&5 dimming |
| 3                                           |                              | for output 2,4<br>&5 dimming      | for all output<br>dimming    |
| 4                                           |                              | for output 2,4&5<br>micro dimming |                              |

# DMX address is 001, CH03

| DMX Console<br>Slider number<br>DMX channel | dp1.1                        | dp2.1                             | dp4.3                            | dp5.3                            |
|---------------------------------------------|------------------------------|-----------------------------------|----------------------------------|----------------------------------|
| 1                                           | for output<br>1 dimming      | for output<br>1 dimming           | for output 1<br>dimming          | for output 1<br>dimming          |
| 2                                           | for output 2<br>dimming      | for output 1<br>micro dimming     | for output 2<br>dimming          | for output 2<br>dimming          |
| 3                                           | for output 3,4<br>&5 dimming | for output 2<br>dimming           | for output 3,4&5<br>dimming      | for output 3,4&5<br>dimming      |
| 4                                           |                              | for output 2<br>micro dimming     | for all output<br>master dimming | for all output<br>master dimming |
| 5                                           |                              | for output 3,4<br>&5 dimming      | for all output<br>dimming        | strobe effects                   |
| 6                                           |                              | for output 3,4&5<br>micro dimming |                                  |                                  |

UNI-BRIGHT nv – Belcrownlaan 13Q 2100 Antwerpen, Belgium Tel: +323 641 61 40 Fax: +323 645 18 31 email: info@unibright.be

www.unibright.be

**VERSION 1 - 02/24** 

# DMX address is 001, CH04

| DMX address is out, Cho4                    |                           |                                 |                                  |                                  |  |
|---------------------------------------------|---------------------------|---------------------------------|----------------------------------|----------------------------------|--|
| DMX Console<br>Slider number<br>DMX channel | dp1.1                     | dp2.1                           | dp5.4                            | dp6.4                            |  |
| 1                                           | for output<br>1 dimming   | for output<br>1 dimming         | for output 1<br>dimming          | for output 1<br>dimming          |  |
| 2                                           | for output 2<br>dimming   | for output 1<br>micro dimming   | for output 2<br>dimming          | for output 2<br>dimming          |  |
| 3                                           | for output 3<br>dimming   | for output 2<br>dimming         | for output 3<br>dimming          | for output 3<br>dimming          |  |
| 4                                           | for output 4&5<br>dimming | for output 2<br>micro dimming   | for output 4&5<br>dimming        | for output 4&5<br>dimming        |  |
| 5                                           |                           | for output 3<br>dimming         | for all output<br>master dimming | for all output<br>master dimming |  |
| 6                                           |                           | for output 3<br>micro dimming   |                                  | strobe effects                   |  |
| 7                                           |                           | for output 4<br>&5 dimming      |                                  |                                  |  |
| 8                                           |                           | for output 4&5<br>micro dimming |                                  |                                  |  |

#### DMX address is 001, CH05

| DMX address is 001, CH05 |                                                                                                    |                                                                                                    |                                                                                                    |  |
|--------------------------|----------------------------------------------------------------------------------------------------|----------------------------------------------------------------------------------------------------|----------------------------------------------------------------------------------------------------|--|
| dp1.1                    | dp2.1                                                                                                    | dp6.5                                                                                                    | dp7.5                                                                                                    |  |
|                          |                                                                                                    |                                                                                                    |                                                                                                    |  |
| for output<br>1 dimming  | for output<br>1 dimming                                                                                     | for output 1<br>dimming                                                                                                    | for output 1<br>dimming                                                                                                    |  |
| for output 2<br>dimming  | for output 1<br>micro dimming                                                                               | for output 2<br>dimming                                                                                                    | for output 2<br>dimming                                                                                                    |  |
| for output 3<br>dimming  | for output 2<br>dimming                                                                                     | for output 3<br>dimming                                                                                                    | for output 3<br>dimming                                                                                                    |  |
| for output 4<br>dimming  | for output 2<br>micro dimming                                                                               | for output 4<br>dimming                                                                                                    | for output 4<br>dimming                                                                                                    |  |
| for output 5<br>dimming  | for output 3<br>dimming                                                                                     | for output 5<br>dimming                                                                                                    | for output 5<br>dimming                                                                                                    |  |
|                          | for output 3<br>micro dimming                                                                               | for all output<br>master dimming                                                                                                    | for all output<br>master dimming                                                                                                    |  |
|                          | for output 4<br>dimming                                                                                     |                                                                                                    | strobe effects                                                                                                    |  |
|                          | for output 4<br>micro dimming                                                                               |                                                                                                    |                                                                                                    |  |
|                          | for output 5<br>dimming                                                                                     |                                                                                                    | _                                                                                                    |  |
|                          | for output 5<br>micro dimming                                                                               |                                                                                                    |                                                                                                    |  |
|                          | dp1.1  for output 1 dimming  for output 2 dimming  for output 3 dimming  for output 4 dimming  for output 5 | dp1.1 dp2.1  for output 1 dimming for output 2 dimming for output 2 dimming for output 4 dimming for output 4 dimming for output 5 dimming for output 5 dimming for output 5 dimming for output 5 dimming for output 4 dimming for output 4 dimming for output 4 dimming for output 4 dimming for output 4 dimming for output 5 dimming for output 5 dimming for output 5 dimming for output 5 dimming for output 5 dimming | for output 1 dimming for output 2 dimming for output 2 dimming for output 3 dimming for output 4 dimming for output 4 dimming for output 5 dimming for output 5 dimming for output 5 dimming for output 3 dimming for output 4 dimming for output 5 dimming for output 4 dimming for output 5 dimming for output 4 dimming for output 4 dimming for output 5 dimming for output 4 dimming for output 4 dimming for output 4 dimming for output 4 dimming for output 4 dimming for output 4 dimming for output 4 dimming for output 4 dimming for output 5 dimming for output 5 dimming for output 5 dimming for output 5 dimming for output 5 dimming for output 5 dimming |  |